Marek VALENTA, Tomasz KIJAS Akademia Górniczo-Hutnicza, Katedra Informatyki

# **SYSTEM WSPOMAGANIA BEZPIECZEŃSTWA ŻEGLOWANIA – INTEGRACJA BAZY DANYCH, URZĄDZEŃ MOBILNYCH I TRANSMISJI BEZPRZEWODOWEJ**

**Streszczenie**. Autorzy prezentują nowe, wieloplatformowe rozwiązanie wspomagania bezpieczeństwa, podnoszące komfort jachtowej żeglugi śródlądowej przy równoczesnym wsparciu wybranych działań organizacyjnych. Realizacja systemu opiera się na integracji wielu potencjalnie dostępnych środków technicznych IT, takich jak: bazy danych, aplikacje webowe, urządzenia mobilne, nawigacja GPS i bezprzewodowa transmisja danych.

**Słowa kluczowe**: bazy danych, telefony komórkowe, GPS, aplikacje webowe, bezpieczne żeglowanie

# SYSTEM AIMED AT INCREASING SAILING SAFETY – INTEGRATION OF DATABASES, MOBILE DEVICES AND WIRELESS COMMUNICATION

**Summary**. The authors present a new, cross-platform solution to enhance the safety and comfort of inland sailing. The concept of the system is based on the integration of a number of potentially available technical IT resources such as databases, web applications, mobile devices, GPS navigation and wireless data transmission.

**Keywords**: databases, mobile devices, GPS, web development, safe sailing

## **1. Wprowadzenie**

## **1.1. Problemy bezpieczeństwa żeglowania**

Z roku na rok rośnie popularność żeglarstwa jako atrakcyjnej formy spędzania wolnego czasu. Zarówno młodzi, jak i starsi ludzie, a nawet całe rodziny coraz częściej decydują się na wakacje pod żaglami. Ministerstwo Sportu i Turystyki poprzez ostatnie inicjatywy prawne umożliwiło żeglowanie dużej liczbie osób nie posiadających żadnych żeglarskich uprawnień<sup>[1](#page-1-0)</sup> (patentów żeglarskich). Ta liberalizacja przepisów przyczyniła się w sferze biznesowej do znacznego rozwoju firm czarterowych i ich flotylli jachtów. Widoczne to jest szczególnie w regionie Wielkich Jezior Mazurskich, gdzie liczba oferowanych żeglarzom jachtów dochodzi już do setek sztuk. Ten gwałtowny wzrost liczby jachtów i mało doświadczonych ich użytkowników powinien spowodować także rozwój infrastruktury odpowiedzialnej za zapewnienie bezpieczeństwa żeglowania, ze szczególnym uwzględnieniem regionów o największej liczbie jednostek pływających i ich załóg. Niestety, nie tylko wydarzenia z 21 sierpnia 2007 roku ukazują za małą dbałość o bezpieczeństwo żeglowania. Wtedy to w wyniku tak zwanego "białego szkwału" na Wielkich Jeziorach Mazurskich wywróciło się około 60 jachtów, a kilkanaście osób utonęło. Wywrotek wielu jachtów i tragedii udałoby się z pewnością uniknąć, gdyby żeglarze efektywnie zostali w porę poinformowani o nadciągającej nawałnicy. Także prawdopodobnie pomoc dotarłaby do potrzebujących znacznie szybciej, gdyby znano dokładną lokalizację jachtów wymagających pomocy. Te dwa ostatnie spostrzeżenia były inspiracją dla autorów do podjęcia prac nad dodatkowym systemem zapobiegania sytuacjom podobnym do tej sierpniowej tragedii.

Rozpatrywany problem poziomu bezpieczeństwa żeglowania w dużej mierze ma także wpływ na działalność firm czarterowych. Popularność żeglarstwa przekłada się na większą liczbę czarterujących, co automatycznie ma wpływ na większy obrót i zysk tych firm. Jednocześnie jednak wypadki na wodzie powodują znaczne straty materialne w sprzęcie, a tworząc ogólną atmosferę zagrożenia wytwarzają u potencjalnych klientów firm czarterowych obawy o swoje zdrowie i życie, przekładające się na spadek liczby czarterów. Znane są jednak, w pełni zasługujące na uznanie, sposoby przeciwdziałania takiemu zjawisku. Dobrym ich przykładem mogą być działania firm czarterowych w Chorwacji, które są liderami w zakresie czarterów jachtów morskich. W dużym zakresie rozwiązały one podobny problem wykorzystując do tego morski system GMDSS (*Global Maritime Distress Safety System*). Aby wyczarterować jacht w Chorwacji, nie potrzeba wieloletniego doświadczenia żeglarskiego, wystarczy odbyć tygodniowy kurs i zakończyć go pozytywną oceną. Ale każdy czarterujący zobligowany jest znać i stosować, w sytuacjach stwarzających niebezpieczeństwo, system komunikacji wykorzystujący urządzenia VHF, zainstalowane na każdym jachcie, a działające w ramach systemu GMDSS. Tym samym nawet niedoświadczeni żeglarze mają zapewnione znaczne wsparcie organizacyjne odpowiednich służb w razie wystąpienia awarii lub innego zagrożenia. Zastosowanie stosunkowo drogich rozwiązań morskich jest jednak nieadekwatne w realiach śródlądowych.

<span id="page-1-0"></span> $\frac{1}{1}$  $1$  Dz. U. z 2007, nr 171, poz. 1208.

Prezentowany w niniejszym artykule system to rozwiązanie dostarczające nowych efektywnych środków bezpieczeństwa, które uzupełniają istniejącą infrastrukturę w zakresie zapewniania bezpieczeństwa żeglarstwa śródlądowego, tak w zakresie prewencji, jak i ratownictwa. Te nowe środki powinny integrować coraz dostępniejsze, niemal już ogólnodostępne, urządzenia i technologie teleinformatyczne, a także być proste i stosunkowo tanie we wdrożeniu.

#### **1.2. Istniejące rozwiązania**

Najważniejsze obecnie rozwiązania wspomagające bezpieczeństwo żeglowania to: dostarczanie żeglarzom aktualnych prognoz pogody i istnienie zorganizowanej służby ratowniczej.

Najczęstszym sposobem pozyskania aktualnej prognozy pogody przez żeglarzy śródlądowych jest wizyta w bosmanatach portów jachtowych, gdzie w formie ogłoszenia na odpowiedniej tablicy wywieszana jest aktualna prognoza pogody pozyskana przez obsługę najczęściej z jednego z dostępnych specjalizowanych portali internetowych. Czasem tablica ogłoszeń przyjmuje formę bardziej dostępną użytkownikom, będąc tablicą świetlną. Wiadomo jednak, że z praktycznego punktu widzenia, przede wszystkim częstego niecumowania jachtów w portach, dostępność, a co za tym idzie, i znajomość przez żeglarzy tych prognoz oraz ewentualnych ostrzeżeń jest znacznie ograniczona.

Inną metodą pozyskania informacji pogodowej przez żeglarzy posiadających telefony komórkowe jest korzystanie np. z portalu Internetowego sportów wodnych www.zagle.pogodynka.pl. Udostępnia on możliwość wykupienia usługi otrzymywania informacji pogodowych w postaci regularnych wiadomości SMS (2 wiadomości dziennie z prognozą pogody dla 20 akwenów).

Centrum Koordynacji i Ratownictwa WOPR jest przykładem czynnej pomocy żeglarzom w niebezpieczeństwie. Działanie centrum opiera się na ogólnopolskim numerze ratunkowym 601-100-100 przeznaczonym zarówno dla żeglarzy jak i osób korzystających z kąpielisk. Po połączeniu z telefonu komórkowego z numerem ratunkowym, osoba dzwoniąca zostaje zlokalizowana w oparciu o informację dotyczącą wykorzystywanej stacji bazowej telefonii komórkowej (BTS), a następnie zostaje połączona z odpowiednim centrum WOPR w Sopocie, Giżycku lub Wrocławiu. Dyspozytor, dyżurujący 24 godziny na dobę, w zależności od miejsca wypadku i rodzaju zagrożenia kieruje do potrzebującego: pogotowie ratunkowe, łódź WOPR, Morską Służbę Poszukiwania i Ratownictwa "SAR" lub nawet Lotnicze Pogotowie Ratunkowe. Należy zaznaczyć, że akcje ratunkowe ratujące życie są świadczone całkowicie bezpłatnie, natomiast ratowanie mienia może odbywać się za odpowiednią opłatą.

## **2. Ogólne założenia rozwiązania problemu**

W Polsce nie istnieje żadne kompleksowe rozwiązanie, które łączyłoby podnoszenie bezpieczeństwa żeglowania w oparciu o realną współpracę tak żeglarzy, jak i firm czarterowych. A przecież jest to ważny problem dla obu tych grup zainteresowanych rozwojem bezpiecznego żeglowania. Z punktu widzenia firm czarterowych podstawowym problemem jest zwiększenie możliwości nadzoru nad flotyllą czarterowanych jachtów i polepszeniem poziomu świadczonych usług. Z punktu widzenia żeglarzy najistotniejszym problemem jest zwiększenie poziomu bezpieczeństwa załóg, poprzez zwiększenie dostępności informacji o warunkach żeglowania i możliwości uzyskania skutecznego wsparcia w przypadku wystąpienia jakichkolwiek problemów, a w sytuacjach zagrożenia w szczególności.

Warto zauważyć, że w obecnych warunkach żeglarz w celu zapewnienia sobie i załodze odpowiednich warunków bezpieczeństwa, musi być nie tylko świadom zagrożeń, ale także samodzielnie zadbać o otrzymywanie regularnych prognoz pogody czy też posiadanie numerów telefonicznych służb ratunkowych. Proponowane w niniejszej pracy rozwiązanie jest w jakimś sensie mniej wymagające, dzięki automatycznemu ustanowieniu osoby czarterującej jacht użytkownikiem dodatkowego systemu bezpieczeństwa, którego drugim użytkownikiem i administratorem jest firma czarterująca. Taki system obejmuje swoim zasięgiem co prawda jedynie żeglarzy korzystających z firm czarterujących, ale jest to znaczna liczba żeglarzy, a do tego grupa, wśród której jest duży odsetek żeglarzy z niewielkim doświadczeniem.

Znając możliwości nowych technik IT i szeroko dostępnych urządzeń telekomunikacji należy stwierdzić, że nie są one obecnie efektywnie wykorzystywane do zwiększenia ani bezpieczeństwa żeglujących, ani efektywności działań firm czarterowych. Założeniem proponowanego systemu [3] jest dostarczenie, tak żeglarzom jak i firmom czarterującym, zintegrowanego środowiska koncentrującego się wokół dedykowanego systemu bazy danych z aplikacjami wykorzystującymi właściwie szeroko już dostępne urządzenia mobilne telekomunikacji i lokalizacji. Ważnym elementem proponowanego rozwiązania jest traktowanie tych urządzeń jako integralnej części systemu. Urządzenia te przede wszystkim mają zapewnić, a czasem nawet wymuszać, łatwą wymianę informacji SMS-owej obu użytkownikom systemu, czyli żeglarzom i firmom czarterującym. Dodatkowo system musi mieć możliwość monitorowania i czytelnego raportowania lokalizacji jednostek czarterowanej floty. Funkcjonalność systemu, aby zapewnienić opłacalność prac koniecznych do jego wdrożenia, powinna być rozszerzona na wspomaganie prac organizacyjnych i administracyjnych firm czarterowych (ewidencje posiadanych jednostek, klientów i czarterów).

Żeglarze korzystający z usług firmy czarterowej eksploatującej proponowany system zyskają realnie na bezpieczeństwie żeglugi. Bezpieczeństwo bierne żeglarzy zostanie zwiększone poprzez regularne otrzymywanie SMS-owych prognoz pogody, komunikatów ostrzegawczych oraz organizacyjnych. Każdy czarterujący klika razy dziennie informowany będzie o sytuacji pogodowej i ewentualnych zagrożeniach. Dodatkowo dzięki zainstalowanej w telefonie komórkowym czarterującego aplikacji, będzie on mógł szybko i wygodnie zgłosić systemowi każdą sytuację awaryjną, jaka pojawi się na czarterowanym jachcie. W zakresie podnoszenia poziomu bezpieczeństwa czynnego, proponowany system z pomocą aplikacji instalowanej w telefonie komórkowym czarterującego będzie umożliwiał łatwe i szybkie wysyłanie sygnału alarmowego do systemu zlokalizowanego w firmie czarterowej. Obecny na jachcie system GPS (instalowany przez firmę czarterową) umożliwi pracownikowi firmy czarterowej, za pomocą jednej z aplikacji systemu, na periodyczną lub wymuszoną jakimś zdarzeniem, precyzyjną lokalizację każdej jednostki. Ta funkcjonalność systemu nabiera szczególnego znaczenia w przypadku zajścia na jachcie zdarzeń wymagających natychmiastowej reakcji obsługi firmy czarterowej lub jednostek ratowniczych.

## **3. Analiza funkcjonalna systemu**

Analiza zdefiniowanego problemu pozwala wyróżnić dwóch aktorów - interesariuszy tworzonego systemu:

- firma czarterowa; armator dysponujący flotą jachtów żaglowych lub motorowych i oferujący czarter oraz serwis sprzętu w obrębie określonego akwenu,
- czarterujący; żeglarz najmujący od firmy czarterowej jacht żaglowy bądź motorowy na określony czas w obrębie określonego akwenu.

Każdy z tych aktorów mając różne potrzeby ma także zdecydowanie różne wymagania odnośnie do funkcjonalności realizowanego systemu.

Do najistotniejszych potrzeb żeglarzy w zakresie podniesienia poziomu bezpieczeństwa załogi i sprzętu zaliczono:

- łatwy i skuteczny dostęp do aktualnej prognozy pogody dedykowanej akwenowi żeglowania,
- otrzymywanie wiadomości o możliwych zagrożeniach i niebezpieczeństwach,
- możliwość szybkiego, wygodnego i precyzyjnego zgłaszania firmie czarterowej awarii na jachcie,
- możliwość łatwego i skutecznego wysyłania sygnału MAYDAY.

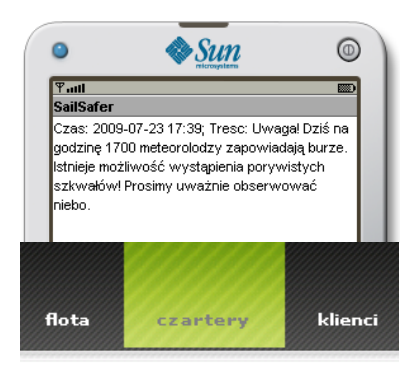

### Indeks czarterów **Nowy czarter**

Wiadomość do czarterujących

**Prognozy pogody** 

Zgłoszone usterki

**Komunikaty Mayday** 

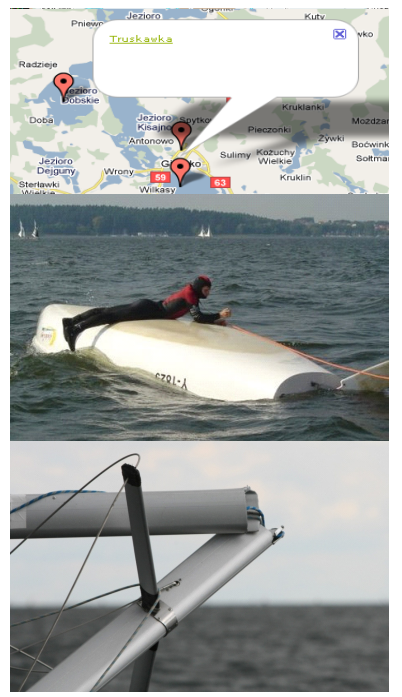

**Otrzymywanie aktualnych prognoz pogody i ostrzeżeń** Obligatoryjne i bezkosztowe otrzymywanie przez czarterujących (na telefon komórkowy) okresowych prognoz pogody dla wybranego akwenu oraz komunikatów o charakterze ostrzeżeń nawigacyjnych lub organizacyjnych firmy czarterowej.

## **Utrzymywanie ewidencji organizacyjnej**

Prowadzenie przez firmę czarterową działań organizacyjnych w zakresie utrzymywania bieżącej ewidencji posiadanej floty jachtów, klientów i czarterów. Każdy z powyższych obiektów opisywany jest przez wiele atrybutów wykorzystywanych tak dla działań organizacyjnych jak i łączenia ich z danymi pochodzącymi od pozostałej funkcjonalności systemu.

#### **Kontakt z czarterującymi**

Możliwość realizacji poprzez system kontaktu SMS-owego z czarterującymi, który w szczególności umożliwia przekazywanie stałych okresowych prognoz pogodowych i komunikatów oraz prowadzenie korespondencji w zakresie obsługi ewentualnych awarii i wezwań Mayday.

#### **Lokalizacja jachtów**

Prowadzenie przez system automatycznej, okresowej oraz doraźnej, "na żądanie" lokalizacji jachtów wraz z wygodną (na mapie), ale i precyzyjną formą prezentacji ich aktualnych pozycji.

## **Wysłanie przez czarterującego sygnału MAYDAY**

Informowanie systemu i jego użytkowników w firmie czarterowej o szczególnej sytuacji awaryjnej. Automatyczne wymuszenie w systemie aktualnej lokalizacji jachtu. Dostarczenie przez system informacji pozwalającej na podjęcie skutecznej akcji ratunkowej.

## **Zgłoszenie usterki przez czarterującego**

Zawiadomienie systemu o wystąpieniu na jachcie usterki wymagającej reakcji firmy czarterowej. Dodatkowa informacja wizualizująca usterkę pozwala na bardziej precyzyjny przekaz informacji, a możliwość lokalizacji jachtu przez system ułatwia przebieg obsługi awarii.

Rys. 1. Najważniejsze przypadki użycia

Fig. 1. The most important use cases

Do istotnych potrzeb firmy czarterowej w zakresie podniesienia poziomu bezpieczeństwa czarterowanych jachtów i ich załóg zaliczono:

- możliwość okresowego i "na żądanie" monitorowania lokalizacji posiadanych jednostek,
- możliwość rozesłania wiadomości do wszystkich klientów aktualnie czarterujących jachty,
- efektywne przyjmowanie zgłoszeń o awarii od klientów,
- efektywne przyjmowanie zgłoszeń sygnałów MAYDAY od załóg czarterowanych jachtów.

Do dodatkowych wymagań niefunkcjonalnych, istotnych z punktu widzenia realizacji zadań organizacyjnych, zaliczono:

- posiadanie aktualnej i łatwo dostępnej ewidencji jednostek, klientów i czarterów,
- możliwość korzystania z powyższej funkcjonalności systemu w "dowolnej lokalizacji", czyli także poza terenem lokalizacji systemu.

Na rysunku 1 zestawione zostały najważniejsze przypadki użycia systemu wynikające z analizy potrzeb obu grup jego użytkowników.

## **4. Koncepcja technicznej realizacji systemu**

Funkcjonalność systemu, realizująca przypadki użycia przedstawione na rysunku 1, zrealizowana została przez system będący specyficznym przykładem architektury rozproszonej. Projekt ogólny tej architektury prezentuje rysunek 2. Głównym elementem systemu jest centralny serwer, który oprócz bazy danych, obsługuje kilka rodzajów klientów, w tym klientów mobilnych. Zamontowane na każdym jachcie urządzenie GPS Tracker jest przykładem klienta typu messaging [4], natomiast aplikacja zlokalizowana w telefonie komórkowym czarterującego jest przykładem klienta typu smart client [4].

Ewidencje firmy czarterowej oraz obsługa pozostałych funkcji systemu, którą wykonują upoważnieni pracownicy firmy czarterowej, dostępna jest za pośrednictwem lekkiego klienta w postaci strony www. Dzięki takiemu rozwiązaniu, pracownicy firmy czarterowej mogą być "mobilni", czyli korzystać z aplikacji nie tylko w biurze, ale także w terenie, korzystając z sieci Internet i komputerów przenośnych bądź telefonów komórkowych wyposażonych w przeglądarkę internetową.

Implementacja systemu przedstawionego na rysunku 2, a tym samym realizacja pełnej jego funkcjonalności, wymaga wykorzystania nowoczesnych technologii z wielu dziedzin. System jest więc połączeniem technologii telekomunikacyjnych, technologii związanych z nawigacją oraz spajających wszystko w jedną całość technologii informatycznych. Całości systemu przypisano nazwę kodową SailSafer.

Urządzenia mobilne, czyli GPS Tracker oraz telefon komórkowy czarterującego, muszą komunikować się z centralnym serwerem. W celu komunikowania się tych urządzeń mobilnych z serwerem centralnym wykorzystywana jest infrastruktura firm telekomunikacyjnych oraz GPRS (*General Packet Radio Service*). Jest to technologia pozwalająca na pakietową transmisję danych z i do telefonu ze znaczną, jak na nasze potrzeby, prędkością 80 kb/s i kosztem realizacji transmisji zależnym od ilości przesyłanych danych.

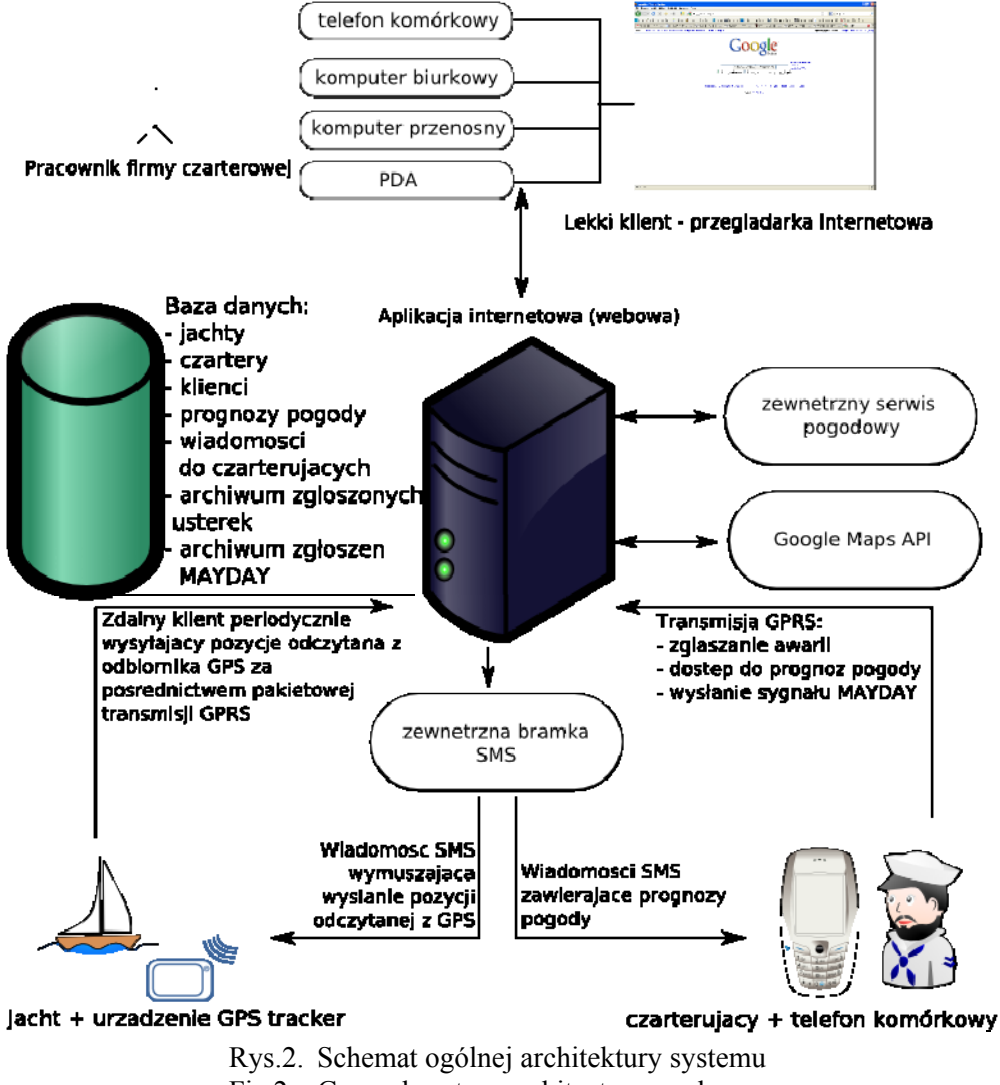

Fig.2. General system architecture – scheme

Urządzenie GPS Tracker zamontowane na każdym jachcie wysyła, z wykorzystaniem technologii GPRS, regularnie komunikaty zawierające jego dokładną lokalizację. Komunikat zawierający długość i szerokość geograficzną to jedynie około 50 B. Przy obecnych cenach usług transmisji GPRS koszt realizacji funkcji monitoringu położenia jednostek jest minimalny (około 100 komunikatów w cenie 10 gr).

Na potrzeby lokalizacji jachtów [1] rozpatrywano dwie możliwe metody: lokalizacja w oparciu o sieć telefonii komórkowej GSM oraz lokalizacja w oparciu o system nawigacji satelitarnej GPS. W przypadku lokalizacji jachtu poprzez lokalizację telefonu komórkowego jego załoganta, czyli opartej na sieci GSM, nie potrzeba stosować żadnych dodatkowych urządzeń. Lokalizacja w oparciu o GSM, w przeciwieństwie do lokalizacji GPS, działa w dwie strony, tzn. telefon może się sam lokalizować jak i telefon może być zdalnie lokalizowany. Głównym problemem lokalizacji GSM jest jej dokładność. Bardzo dobre wyniki dokładności lokalizacji osiągane są w miastach, gdzie stacji bazowych jest dużo, a obszary obsługiwane przez poszczególne BTS-y są stosunkowo bardzo małe. Sytuacja jest się jednak znacznie gorsza na obszarach o małej gęstości zaludnienia, gdzie jeden BTS może obsługiwać obszar w promieniu nawet kilkunastu kilometrów. Wyklucza to możliwość zastosowania sieci GSM do precyzyjnej lokalizacji jachtów na jeziorach, gdzie liczba stacji BTS jest naturalnie niewielka. Dodatkowym problemem jest fakt, że wykorzystując telefon komórkowy załoganta lokalizujemy załoganta, a nie jacht.

Proces lokalizacji wykorzystujący GPS pociąga za sobą konieczność zastosowania na jachcie odbiorników sygnałów z satelitów. Stosując jednak system nawigacji satelitarnej GPS udaje się osiągnąć dokładność pozycji jachtu na poziomie 2,4 metra, niemal niezależnie od lokalizacji i charakteru obszaru. Dość fortunnie z punktu widzenia tej technologii jachty przebywają w tzw. przestrzeni otwartej.

Rozproszona architektura stworzonego systemu zakłada istnienie dwóch typów klientów mobilnych. Dlatego w celu oprogramowania urządzeń mobilnych wymagane są dwie technologie wykorzystujące: PyS60 oraz J2ME. PyS60 (*Python for S60*) jest jedną z implementacji języka programowania Python, stworzoną przez firmę Nokia na telefony komórkowe pracujące w oparciu o system operacyjny Symbian OS [5 i 7]. PyS60, w przeciwieństwie do innych środowisk programistycznych na urządzenia mobilne, w tym J2ME, daje dostęp do wielu operacji niskopoziomowych. Jest to bardzo ważna własność wykorzystana przy implementacji urządzenia GPS Tracker. J2ME (*Java Platform, Micro Edition*) jest to opracowana przez firmę Sun Microsystems specyfikacja uproszczonej wersji platformy Java. Została ona stworzona z myślą o urządzeniach o ograniczonych zasobach, takich jak telefony komórkowe czy palmtopy. Niewątpliwą zaletą platformy J2ME jest jej ogromna popularność oraz liczba kompatybilnych urządzeń na rynku telefonów komórkowych. Tym samym mamy pewność, że praktycznie każdy czarterujący będzie w stanie skorzystać ze stworzonej aplikacji mobilnej, która będzie umieszczana w jego telefonie w chwili rozpoczęcia czarteru.

Urządzenia mobilne komunikują się z centralną częścią systemu, którą są baza danych firmy czarterowej oraz serwer aplikacyjny z działającą na nim aplikacją webową. Aplikacja webowa, zgodnie z najlepszymi wzorcami projektowymi, została zaprojektowana z wykorzystaniem technik obiektowych i zaimplementowana z wykorzystaniem obiektowego języka programowania. System bazodanowy, realizujący wymagane ewidencje i gromadzący dane z bieżącej działalności systemu, ma charakter relacyjny. W celu odwzorowania obiektowej architektury oprogramowania na model relacyjny wykorzystano mapowanie obiektowo-relacyjne. Takie rozwiązanie upraszcza implementację, jednocześnie skutecznie separuje model danych aplikacji od jego fizycznego sposobu przechowywania.

Zgromadzone w bazie danych, a dostarczone przez urządzenia mobilne, współrzędne geograficzne jachtów są dostępne dla pracownika firmy czarterowej za pośrednictwem aplikacji webowej. Jednakże długość i szerokość geograficzna zaprezentowane w postaci tekstowej niewiele są w stanie powiedzieć na pierwszy rzut oka. Dlatego też aplikacja webowa korzysta z Google Maps – serwisu oferującego mapy i zdjęcia satelitarne praktycznie każdego zakątka świata. Usługa oferowana przez firmę Google udostępnia publiczne API umożliwiające wykorzystanie map i zdjęć satelitarnych we własnych aplikacjach internetowych. Dzięki temu możliwa jest wizualizacja na mapie współrzędnych geograficznych opisujących położenie jachtów. Pracownik firmy czarterowej może szybko zobaczyć, na których jeziorach znajdują się aktualnie jachty należące do firmy.

Oprócz centralnej części serwerowej i urządzeń mobilnych projekt systemu zakłada jeszcze istnienie bardzo ważnego elementu, jakim są zewnętrzne serwisy. Service Oriented Architecture (SOA), czyli architektura oparta na usługach, jest wiodącym trendem w projektowaniu rozproszonych aplikacji. W stworzonym systemie wykorzystanie gotowych zewnętrznych serwisów umożliwia uproszczenie systemu informatycznego po stronie firmy czarterowej oraz delegację odpowiedzialności za utrzymanie odpowiedniej funkcjonalności do innych instytucji. Z wykorzystaniem Web Services stworzona została funkcjonalność związana z rozsyłaniem wiadomości SMS oraz dostępem do aktualnych prognoz pogody.

## **5. Techniczna realizacja systemu**

Całość systemu administrowana jest za pośrednictwem aplikacji internetowej. Do jej stworzenia wykorzystano język programowania Python oraz framework Django (o otwartym kodzie źródłowym) [2]. Oprócz wielu zalet (darmowość, ugruntowana pozycja), obie technologie pozwalają na uruchomienie aplikacji na popularnym i także darmowym serwerze HTTP Apache. Django posiada także wbudowany mechanizm mapowania obiektowo-relacyjnego obsługujący systemy zarządzania bazą danych, takie jak: MySQL, PostgreSQL, Oracle, SQ-Lite. Aplikacja jest praktycznie niezależna od systemu zarządzania. Wykorzystując Django, Apache i PostreSQL lub MySQL można stworzyć "bezkosztowo" stabilna i wydajna aplikację.

Django zostało zaprojektowane w oparciu o model żądanie-odpowiedź, tym samym nie wspiera wykonywania czasochłonnych oraz periodycznych czynności. Dlatego w tym celu zaimplementowano w języku Python dedykowany serwer, któremu delegowane są złożone zadania związane z rozsyłaniem SMS-ów oraz komunikacją z zewnętrznymi serwisami. Komunikacja pomiędzy serwerami odbywa się z wykorzystaniem technologii PYRO (*Python*  *Remote Objects*), którą można porównać do technologii CORBA lub RMI, znanej programistom Javy.

Przeglądarki internetowe zainstalowane na urządzeniach mobilnych nie są ze sobą kompatybilne, gdyż wspierają najnowsze standardy i technologie internetowe w różnym stopniu. Z tego powodu panel administracyjny, w postaci strony WWW, został zaimplementowany z wykorzystaniem najszerzej rozpowszechnionych standardów i technologii o ugruntowanej pozycji. Zrezygnowano między innymi z technologii Flash czy też efektów graficznych wykorzystujących AJAX. Tym samym osiągnięto prosty i przejrzysty interfejs użytkownika, który jest w pełni funkcjonalny w większości przeglądarek internetowych dostępnych na różne urządzenia mobilne.

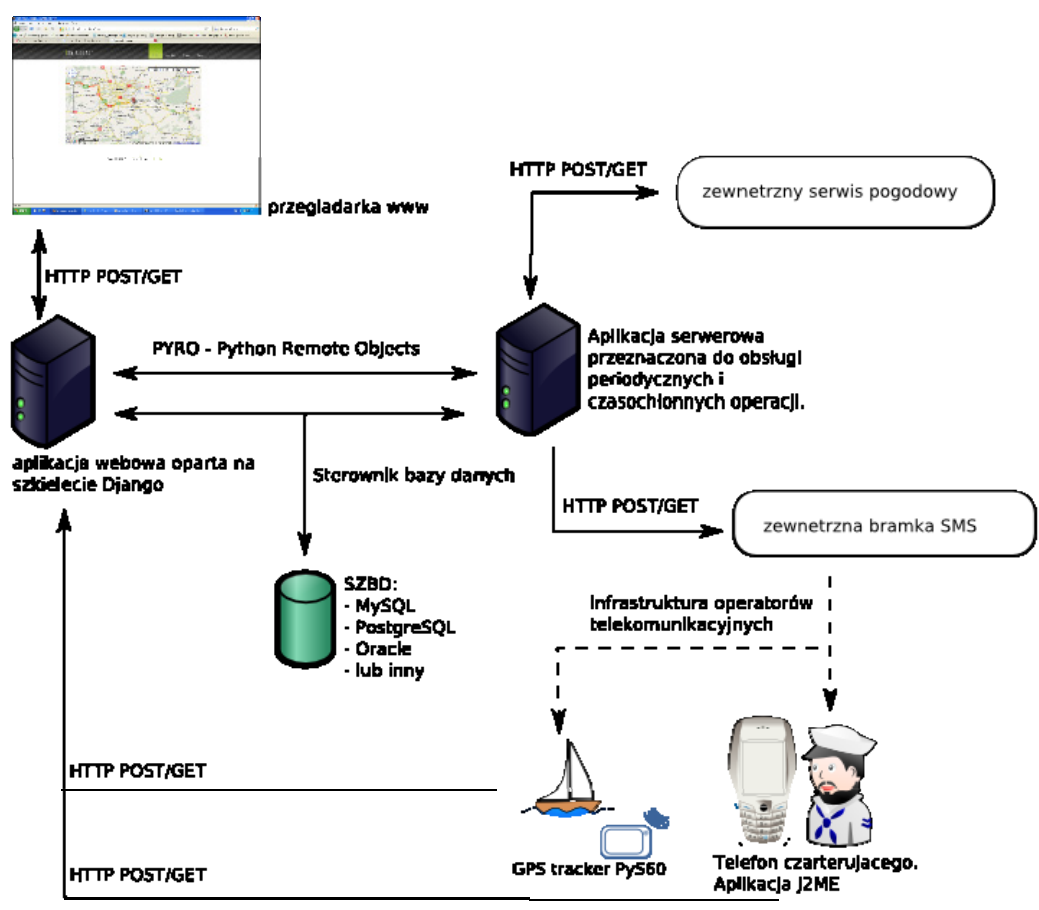

Rys. 3. Technologie realizacji systemu SailSafer Fig. 3. Technologies used to create SailSafer

#### **5.1. Urządzenie GPS Tracker**

Urządzenie GPS Tracker, w wersji użytkowej, powinno być zainstalowane na jachcie na stałe i z założenia periodycznie raportować długość i szerokość geograficzną jachtu do serwera. Dodatkowo musi prowadzić "nasłuch" przychodzących SMS-ów, aby aplikacja serwera wysyłając SMS o specjalnej treści mogła wymusić raportowanie do systemu aktualnej pozycji jachtu. Wymagane jest, aby GPS Tracker był całkowicie bezobsługowy i dopasowany do środowiska jego eksploatacji (np. zasilanie 12 V, wodoodporność).

W wersji pilotażowej systemu do stworzenia bezobsługowego lokalizatora GPS wykorzystano telefon komórkowy pracujący w oparciu o system operacyjny Symbian oraz zewnętrzny moduł nawigacji satelitarnej. Telefon komunikuje się z odbiornikiem GPS z wykorzystaniem bezprzewodowej technologii Bluetooth [6]. Aplikacja napisana w języku Python na platformę Symbian [5] umożliwia realizację maszyny stanowej, realizującej współpracę urządzeń w architekturze master-slave, a pozwalającej tak na okresowe pobieranie sygnały z GPS-a, jak i dodatkowe pozyskanie takiego sygnały w momencie wymuszenia tego przez SMS z aplikacji serwera.

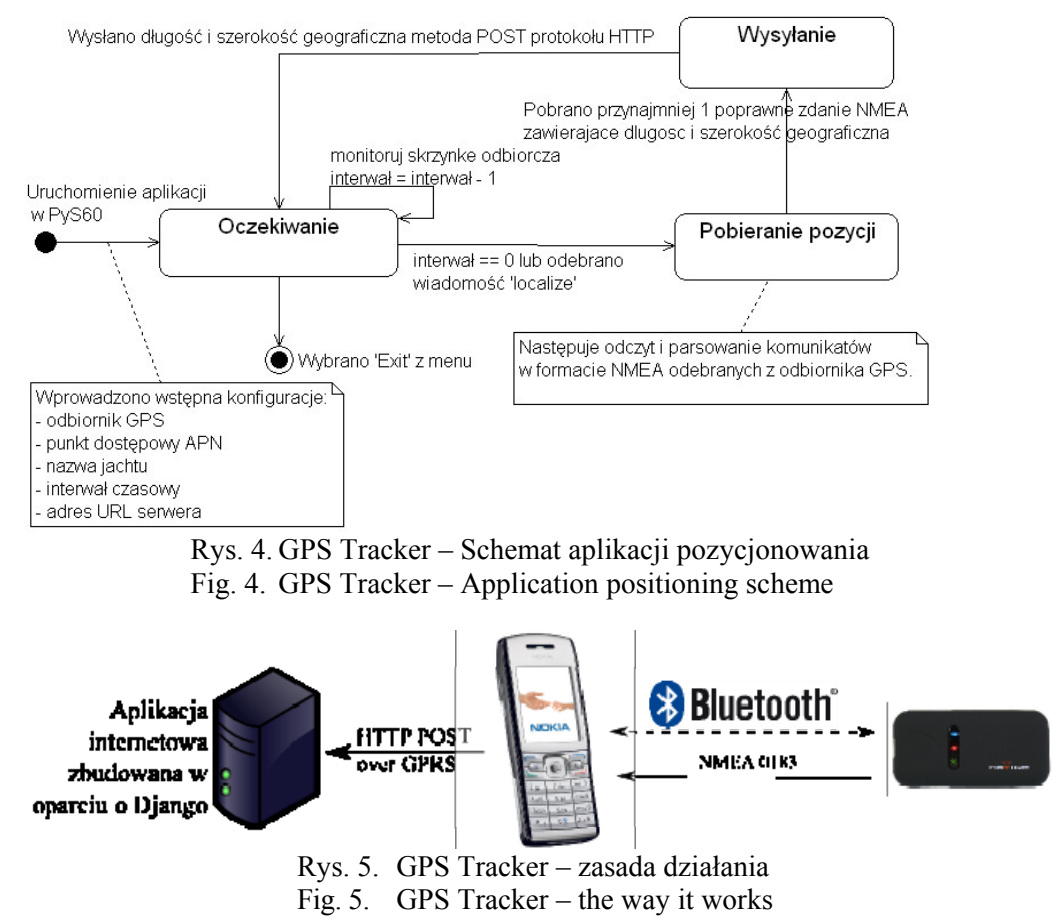

Obsługa Bluetooth-a emuluje połączenie szeregowe pomiędzy urządzeniami wykorzystując je do transmisji komunikatów oraz danych nawigacyjnych w formacie NMEA 0183. Aplikacja działająca po stronie telefonu sprawdza poprawność formalną danych uzyskanych z GPS-a i parsuje te dane w celu uzyskania z nich współrzędnych geograficznych. Z częścią serwerową systemu GPS Tracker komunikuje się wykorzystując technologię pakietowej transmisji danych GPRS oraz protokół HTTP.

### **5.2. Aplikacja na urządzenie mobilne czarterującego**

Kontakt czarterującego z firmą czarterową realizowany jest za pomocą niezależnej aplikacji instalowanej w telefonie komórkowym czarterującego w dniu rozpoczęcia czarteru. Czarterujący może zainstalować aplikację mobilną wchodząc ze swojego telefonu na odpowiednio przygotowaną stronę WWW lub przegrywając plik instalacyjny bezpośrednio z komputera firmy czarterowej. Aby móc uruchomić stworzoną aplikację, telefon czarterującego musi obsługiwać platformę Java Micro Edition w konfiguracji CLDC (werjsa 1.0 lub wyższa) i posiadać profil MIDP (wersja 2.0 lub wyższa). Praktycznie większość telefonów wyprodukowanych po 2002 roku posiada wyżej wymienioną konfigurację. Przesyłane przez aplikację do systemu komunikaty będą mogły zawierać także pliki z fotografiami (np. dokumentacja awarii w postaci jej zdjęć). Jednak warunkiem koniecznym tych dodatkowych możliwości jest obsługiwanie przez model telefonu czarterującego pakietu JSR 75 (odpowiedzialny za dostęp do systemu plików telefonu).

Analogicznie do przypadku urządzenia GPS Tracker do komunikacji aplikacji mobilnej z serwerem firmy czarterowej wykorzystywana jest technologia pakietowej transmisji danych GPRS. Wprowadzony przez użytkownika opis usterki oraz opcjonalne, wybrane przez użytkownika zdjęcie przedstawiające usterkę, transmitowane są do serwera z wykorzystaniem metody POST protokołu HTTP. Podobnie po wybraniu przez czarterującego z menu opcji zgłoszenia komunikatu MAYDAY do serwera firmy czarterowej trafia żądanie HTTP POST zawierające nazwę jednostki będącej w niebezpieczeństwie.

#### **5.3. Elementy aplikacji bazowej - serwisy zewnętrzne**

Realizacja aplikacji głównej w oparciu o środowisko Django, serwer Apache i motory bazy danych PostreSQL lub MySQL nie nastręcza większych trudności technicznych w realizacji transakcji bazodanowych. Istotnymi elementami rozwiązań przyjętych w tej części systemu jest jednak serwer dedykowany zadaniom wykonywanym periodycznie oraz rozwiązania w zakresie korzystania z serwisów zewnętrznych, charakterystyczne dla wspomnianych architektur SOA.

Framework Django sprawdza się w implementacji aplikacji działających w modelu żądanie – odpowiedź. Zatem realizacja zadań o charakterze periodycznym musi być realizowana z użyciem dodatkowych rozwiązań. Może to być użycie serwerów aplikacyjnych, np. Zope dla języka Python lub JBoss dla Javy. Jednak w tym przypadku korzyści, jakie niosie za sobą wykorzystanie technologii serwerów aplikacyjnych, nie rekompensują problemów związanych z ich użyciem. Podobnie wykorzystanie natywnych mechanizmów systemów Uniksowych w postaci narzędzia *cronn*, jest nie do przyjęcia ze względu na znaczne ograniczenie elastyczności rozwoju aplikacji. Dlatego w celu wykonywania zadań periodycznych, stworzony został prosty wielowątkowy serwer w Pythonie konfigurowany z poziomu Django. Definiowanie akcji periodycznych ogranicza się do edycji formularza na stronie WWW, a żądanie HTTP POST z zawartością formularza trafia do Django, które wywołuje odpowiednią metodę konfiguracyjną wielowątkowego serwera, wykorzystując przy tym technologię zdalnej komunikacji PYRO (Python Remote Objects). Wybór do zdalnej komunikacji PYRO, a nie np. XML-RPC czy SOAP, podyktowany jest względami wydajnościowymi (PYRO używa wydajnej komunikacji binarnej unikając powolnego parsowania XMLi). Ponadto PYRO jest bardzo proste w użyciu, co czyni aplikację prostą w utrzymaniu.

W celu zautomatyzowania procesu regularnego pozyskiwania do systemu prognoz pogody wykorzystano dwa serwisy w architekturze SOA, które oferują niezależny od platformy interfejs programistyczny: Yahoo Weather oraz WeatherBug. Serwer dedykowany czynnościom periodycznym wysyła do tych serwisów żądanie HTTP GET (z dwoma parametrami: kodem lokalizacji i symbolem jednostki temperatury), otrzymując w odpowiedzi plik XML zawierający prognozę pogody. Otrzymany plik jest następnie parsowany, a uzyskane dane trafiają do bazy danych. Ten sposób pozyskiwania pliku XML-owego z prognozą pogody jest znacznie mniej podatny na błędy (zmiany) i szybszy niż analiza kodu HTML serwisu pogodowego.

Stworzony w pracy system intensywnie wykorzystuje komunikację za pośrednictwem krótkich wiadomości tekstowych SMS. Ze względu na koszty oraz skomplikowane instalowanie, po stronie firmy czarterowej, modemu GSM umożliwiającego wysyłanie SMS-ów, autorzy uznali to rozwiązanie za nieopłacalne. Znacząco lepszym rozwiązaniem jest wykorzystanie zewnętrznego serwisu udostępniającego interfejs programistyczny oraz oferującego niezawodne dostarczanie wiadomości SMS do wszystkich operatorów telekomunikacyjnych w Polsce. Przy wyborze oferenta takiej usługi kierowano się kryterium technicznym w postaci: proste API, prosty format wysyłania treści oraz prosta budowa komunikatu o powodzeniu lub niepowodzeniu wysyłki oraz kryterium zaufania w oparciu o zebrane opinie. W przyjętym rozwiązaniu treść SMS-a oraz pobierany z bazy danych numer czarterującego umieszczane są w żądaniu HTTP GET, które wysyłane jest do zewnętrznego usługodawcy.

### **6. Podsumowanie**

Celem, jaki postawili przed sobą autorzy, była odpowiedź na pytanie: czy wykorzystując współczesne technologie bazodanowe, nawigacyjne i telekomunikacyjne można podnieść komfort i bezpieczeństwo żeglugi śródlądowej? Odpowiedź brzmi "TAK", a potwierdzeniem tej tezy jest w pełni działający pilotowy system teleinformatyczny. Z wykorzystaniem powszechnie dostępnych urządzeń mobilnych i technologii IT stworzono rozwiązanie zwiększające bezpieczeństwo czarterujących, jak również ułatwiające działalność firm szające bezpieczeństwo czarterujących, jak również ułatwiające działalność firm czarterowych.

System poddany został wielu testom funkcjonalnym. Obecna wersja pilotowa systemu realizuje wszystkie założone funkcjonalności bazodanowe i telekomunikacyjne łącznie z precyzyjnym lokalizowaniem i wykorzystywaniem zewnętrznych Web Serwisów.

Fakt, że system pilotowy realizuje założone funkcjonalności, nie powinien hamować dalszego jego rozwoju, tak w warstwie realizacyjnej, jak i funkcjonalnej. Szczególnie w warstwie funkcjonalnej należy podjąć próby pełnej integracji systemu z Centrum Koordynacji Ratownictwa WOPR, tak aby wysłany przez żeglarzy sygnał MAYDAY był automatycznie przez system przesyłany, wraz z dodatkowymi informacjami znanymi systemowi, do CKR WOPR. Bowiem kompletność informacji i możliwość szybkiego podjęcia akcji ratunkowych ma w takich sytuacjach zasadnicze znaczenie.

#### **BIBLIOGRAFIA**

- 1. Gucma M., Montewka J., Zieziula A.: Urządzenia nawigacji technicznej. Fundacja Rozwoju Akademii Morskiej w Szczecinie, Szczecin 2005.
- 2. Holovaty A., Kaplan-Moss J.: The Definitive Guide to Django: Web Development Done Right. APress, 2007.
- 3. Kijas T.: System wspomagania decyzji w zakresie bezpieczeństwa żeglowania z wykorzystaniem urządzeń mobilnych i bezprzewodowej transmisji danych. Praca dyplomowa zrealizowana w Katedrze Informatyki pod kierunkiem Valenta M., EAIiE, AGH, Kraków 2009.
- 4. Mallick M.: Mobile and wireless design essentials. Wiley, 2003.
- 5. Rischpater R. , Symbian Application Development. APress, US, 2005.
- 6. Rudolph L., : Bluetooth Essentials for Programmers. Cambridge University Press, 2007.
- 7. Scheibe J., Tuulos V.: Mobile Python. Wiley, 2007.

Recenzenci: Dr inż. Katarzyna Harężlak Prof. dr hab. inż. Henryk Rybiński

Wpłynęło do Redakcji 27 stycznia 2010 r.

#### **Abstract**

Popularity of sailing as an attractive form of leisure increase each year. The authorities had noted this trend and took measures to liberalize sailing regulations. It has never been so easy to rent a yacht and go sailing with family or friends. However, the increase in the number of yachts and inexperienced sailors did not entail the development of infrastructure related to safety. Tragic events of 21 August 2007 showed that the current solutions are not sufficient.

Authors of this article present a system that delivers new solutions to the safety of inland sailing. Presented solution integrates GPS navigation, commonly available mobile devices and ICT (Information and communication technologies). One can clearly distinguish two stakeholders involved in the system: sailor and a charter company. Sailor needs accurate weather forecast, possibility to call for assistance and to report a yacht's damage. Charter company should have the ability to localize their yachts, manage charters and customers, send message to all sailors.

Figure 2 illustrates how above-mentioned functionality is implemented. Authors created a distributed system with central server and three clients: GPS Tracker device, mobile application on sailor's phone and web application. In order to implement the server part and web application several technologies were used: Django (web application framework), objectrelational mapping and PYRO. To simplify the central part of the application authors used Web Services, which deliver weather forecasts and SMS support. Web application is used by the charter company to manage charters, yachts and customers.

GPS Tracker device periodically sends position of the yacht to central server. Tracker was created using Bluetooth GPS module and Python application written for a Symbian mobile phone (Fig. 4). On the other hand mobile application for customer (sailor) was developed using Java Micro Edition. It allows sailor to call for assistance, report yacht's damage and check for weather forecast and warnings.

Through the design, implementation and tests of the SailSafer system authors proved that modern technologies can be effectively used to support safety of inland sailing.

#### **Adresy**

Marek VALENTA: Akademia Górniczo-Hutnicza w Krakowie, Katedra Informatyki, al. Mickiewicza 30, 30-059 Kraków, e-mail: valenta@agh.edu.pl. Tomasz KIJAS: Akademia Górniczo-Hutnicza w Krakowie, Katedra Informatyki, al. Mickiewicza 30, 30-059 Kraków, e-mail: kijas.tomasz@gmail.com.